#### Комитет по образованию

Акционерное общество «Научно-производственное предприятие "Радар ммс"»

Государственное бюджетное нетиповое образовательное учреждение «Санкт-Петербургский городской Дворец творчества юных»

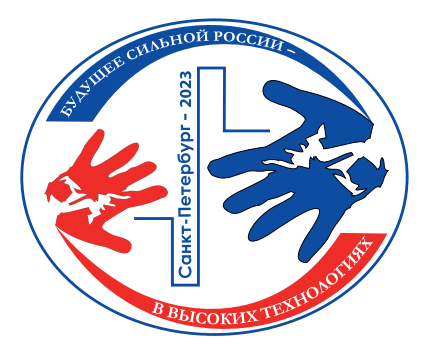

*Сборник тезисов работ участников секции*

# **«Программирование»**

*XVII открытой юношеской научно-практической конференции* 

## **«БУДУЩЕЕ СИЛЬНОЙ РОССИИ — В ВЫСОКИХ ТЕХНОЛОГИЯХ»**

5–7 *апреля 2023 года Санкт-Петербург* 

### *Том 7*

### *Сборник тезисов работ*  **участников секции «Программирование»** *XVII открытой юношеской научно-практической конференции*  **«БУДУЩЕЕ СИЛЬНОЙ РОССИИ — В ВЫСОКИХ ТЕХНОЛОГИЯХ»**

### **Введение**

Научно-практические конференции как наиболее массовая форма привлечения подростков и юношества к научно-техническому творчеству и исследовательской деятельности начали проводиться в Ленинграде в 1973 году. Одним из важнейших факторов развития страны является развитие кадрового потенциала научных и производственных организаций. Для этого необходим постоянный приток в сферу исследовательской деятельности талантливой молодежи. Мировой и отечественный опыт показывает, что для решения этой проблемы необходима системная работа, предусматривающая раннюю профориентацию и привлечение молодежи, начиная со школьного возраста, к участию в выполнении (в том или ином качестве) реальных исследований и экспериментов.

В 2023 году в Санкт-Петербурге в 17-й раз проводится Открытая юношеская научно-практическая конференция «Будущее сильной России – в высоких технологиях».

О высоком уровне и значимости конференции говорит тот факт, что с каждым годом растет число участников конференции и уровень их подготовки, а также актуальность и практическая значимость представляемых работ, расширяется география участвующих в конференции регионов. В состав жюри ежегодно входят ведущие ученые, инженеры-конструкторы производственных предприятий Санкт-Петербурга и специалисты образовательных учреждений высшего профессионального образования.

Организаторы конференции: Санкт-Петербургский городской Дворец творчества юных, Акционерное общество «Научно-производственное предприятие «Радар ммс», при поддержке Комитета по образованию Санкт-Петербурга, Комитета по промышленной политике, инновациям и торговле Санкт-Петербурга, Комитета Санкт-Петербурга по делам Арктики.

*«Будущее сильной России* – *в высоких технологиях» сборник тезисов ХVI открытой юношеской научно-практической конференции, ГБНОУ «СПБ ГДТЮ»,* – *СПб, 2023, 11 томов по секциям Том 7 «Программирование»*

Отпечатано в РИС ГБНОУ «СПБ ГДТЮ». Заказ Т бланов, тираж 34 экз.

# **Разработка мобильного приложения для туристов на языке программирования Dart при помощи фреймворка Flutteer**

### **Жаворонков Петр Дмитриевич**

ГБОУ Лицей № 64 Санкт-Петербург Научный руководитель **Савельева Ирина Викторовна**

### **Аннотация**

Проект решает проблему высокой вероятности ошибки при проведении расчёта категории сложности туристских спортивных пешеходных маршрутов из-за их сложности и трудоёмкости. Данная проблема решается путём автоматизации данного процесса с помощью разработки мобильного приложения. Актуальность заключается в том, что мобильное приложение позволит не только автоматизировать процесс категорирования, но и наглядно представит методику категорирования, на основе которой разработано приложение, в виде графического интерфейса, что позволит большему кругу людей принимать участие в развитии методики.

### **Ключевые слова**

Кроссплатформа, Flutter, туризм, походы, разработка

### **Цель работы**

Упрощение расчёта сложности спортивных туристских маршрутов путём автоматизации данного процесса с помощью разработки мобильного приложения.

### **Введение**

Спортивный туризм – это вид спорта в России, отражающий национальные традиции страны. Ключевой характеристикой любого спортивного пешего похода является категория сложности, учитывающая характеристики района, автономность, перепады высот, протяжённость маршрута и локальные препятствия разной сложности. Для того, чтобы провести такую оценку, используется методика категорирования пешеходных маршрутов, утверждённая решением Президиума Федерации Спортивного Туризма России от 30 ноября 2016 года [1]. В ходе всей работы мы будем часто ссылаться на неё, поэтому далее она будет называться методикой.

## **Основные тезисы**

Всё больше сфер нашей жизни автоматизируются, становятся задачей цифровых устройств, в частности – смартфонов. Такой подход применительно методики может значительно уменьшить вероятность ошибки, так как все формулы и расчёты, а также проверка соответствия различным условиям, включающиеся в неё, будут проводиться программой. Более того, создание мобильного приложения с графическим интерфейсом позволит сделать методику более доступной и наглядной для сообщества туристов, благодаря чему большее число людей смогут принимать участие в её развитии.

#### **Заключение, результаты или выводы**

Приложение было успешно разработано. Разработка была разделена на 3 этапа: 1. Создание алгоритма категорирования 2. Разработка дизайна приложения, учитывающего алгоритм 3. Разработка мобильного приложения.

#### **Список использованной литературы и источников**

- 1. Методика категорирования пешеходного маршрута [Текст] : решение от 30 нояб. 2016 г. / Президиум Федерации спортивного туризма России.
- 2. Zametti, F. Practical Flutter / F. Zametti. Pottstown : apress, 2019. 387 c. Текст : непосредственный.
- 3. Dart packages. Текст : электронный // pub.dev : [сайт]. URL: https://pub. dev/ (дата обращения: 01.03.2023).
- 4. Flutter Build apps for any screen. Текст : электронный // Flutter : [сайт]. URL: https://flutter.dev/ (дата обращения: 01.03.2023).

# **Проект по созданию цифрового двойника микроконтроллера esp8266**

### **Бугаев Артем Андреевич**

МБУ ДО «ДДТ» Реутов Научный руководитель **Александрова Вероника Олеговна**

#### **Аннотация**

Web-VR, IoT, CV и Neural Networks – популярные и доступные в наш век технологии. Они интересны и многофункциональны даже по отдельности. Но интересно, что будет, если объединить их вместе. Это и является целью данного проекта

### **Ключевые слова**

Web-VR, Internet of Things, Computer vision, Neural Networks, Microcontrollers

### **Цель работы**

Изучение возможности применения стека передовых технологий.

### **Введение**

В наш век активного технического прогресса человека уже мало чем можно удивить. Мы путешествуем в космос; нейронные сети решают множество сложных задач, на которые у людей уходят дни или даже годы; "умные" колонки могут поддержать разговор и многое другое. Но что если попробовать объединить часть популярных нынче технологий и найти применение полученному результату? Это и стало целью данного проекта.

### **Основные тезисы**

Для реализации данного проекта мы используем технологии интернета вещей (IoT), WebVR и компьютерного зрения (CV). В современном произ-

водстве часто используются микроконтроллеры и микрокомпьютеры для дистанционного управления. С помощью своей веб-камеры и VR-сцены пользователь может взаимодействовать с микроконтроллером, зажигая светодиод на нем; работа в VR пространстве даёт возможность масштабирования результата при помощи VR конструктора. Данная технология может найти применение в таких областях как робототехника, здравоохранение, образование, различные производства, космическая отрасль и многое другое. Она сможет позволить управлять сложными техническими устройствами, используя камеру ноутбука или компьютера. Таким образом, оператор может дистанционно, даже на расстоянии от вычислительной машины, управлять другим прибором. Это может значительно упростить работу на производствах, имеющих множество оборудования, которым можно управлять дистанционно. Этот стек технологий освобождает пользователя от прямого контакта с физической или виртуальной кнопкой, и она может найти свое применение не только в научных областях, но и в повседневной жизни.

### **Заключение, результаты или выводы**

В данный момент мы ожидаем, что в результате данного проекта будут получены важные выводы и рекомендации для дальнейшей разработки в этой области. При дальнейшей разработке хотелось бы масштабировать результаты при помощи VR конструктора.

### **Список использованной литературы и источников**

- 1. Виртуальная реальность в ВПК: пять направлений применения // Портал Holographica.Space – Новости дополненной, виртуальной и смешанной реальности. URL: https://holographica.space/articles/vr-military-19256/
- 2. Что такое компьютерное зрение и где его применяют // Журнал «Новости дня в России и в мире» URL: https://trends.rbc.ru/trends/industry/5f1f007e 9a794756fafbfa83
- 3. MediaPipe // MediaPipe URL: https://mediapipe.dev/

# **Нейросеть**

## **Ульянов Дмитрий Владимирович**

ГБНОУ «СПБ ГДТЮ» Санкт-Петербург Научный руководитель **Егорова Анна Николаевна**

## **Аннотация**

В современном мире актуальна разработка приложений на основе искусственного интеллекта, а именно с использованием различных видов нейросетей. Представляемый проект "Нейросеть" решает задачу распознавания различных объектов. Он содержит набор предопределённых изображений для тренировки нейросети и механизм последующего определения нужного предмета в контрольном изображении.Такой способ распознавания можно применять в различных прикладных и технических задачах.

#### **Ключевые слова**

Нейрон, градиентный спуск, веса, сдвиги, распознавание, искусственный интеллект

### **Цель работы**

Разработка программы для распознавания цифры, заданной в формате файла-изображения, вывод этой цифры в символьном представлении.

#### **Введение**

В проекте реализовано приложение на языке С++, производящее расчёт на достаточно низком программном уровне, без использования специализированных вспомогательных библиотек обработки нейросетей. Для тренировки нейросети требуется набор файлов, содержащих изображение цифр – как прописных, так и взятых из компьютерных шрифтов. Программа позволяет менять ряд настроек, таких как размер образцов, их размещение.

#### **Основные тезисы**

Основой работы программы является алгоритм градиентного спуска. При обработке данные разбиваются на слои разных уровней (входной, скрытые, конечный). Путём итерационного приближения определяются весовые коэффициенты, влияющие на цвет каждого конкретного пикселя.

#### **Заключение, результаты или выводы**

Программа распознаёт символ в формате bmp и выдаёт на экран символьное представление. Данный движок может быть использован на разных видах контента без существенной переработки. Освоена технология, открывающая широкие возможности технического и личного развития.

- 1. Б.Керниган, Д. Ритчи. Язык программирования Си. СПб: Невский диалект, 2001. – 232 с.
- 2. Документация по Microsoft C/C++. URL: https://learn.microsoft.com/ru-ru/ cpp/ (дата доступа 01.03.2023)
- 3. А. П. Сергеев, Д. А. Тарасов. Введение в нейросетевое моделирование: учебное пособие. – Екатеринбург, 2017. – 128 с.

# **Создание мессенджера на языке программирования python**

### **Профе Дмитрий Александрович**

ГБОУ Лицей № 64 Санкт-Петербург Научный руководитель **Савельева Ирина Викторовна**

### **Аннотация**

В процессе работы я создал мессенджер, настроил сервер и разместил свой мессенджер в интернете. В данный момент мессенджер доступен по ссылке https://dprofe.ddns.net/messenger

### **Ключевые слова**

Мессенджер, сервер, python, программирование

### **Цель работы**

Создание работоспособного прототипа мессенджера на языке python и размещение его в сети интернет.

### **Введение**

В современном мире практически любой человек пользуется мессенджерами. Мне захотелось создать свой мессенджер, чтобы понять, насколько это сложно и как это делается. Область практического применения моего проекта довольно незначительна, потому что существуют целые компании, занимающиеся созданием мессенджеров, но, возможно, мой мессенджер привлечёт заинтересованныз людей.

### **Основные тезисы**

- 1. Выбор платформы для мессенджера
- 2. Создание программы-сервера
	- 2.1. Создание шаблонов веб-страниц
	- 2.2. Создание программного кода и привязка к базе данных
- 3. Выбор способа размещения в сети интернет
- 4. Настройка сервера
- 5. Развёртывание программы на сервере

### **Заключение, результаты или выводы**

Был создан мессенджер, настроен сервер, мессенджер доступен по ссылке https://dprofe.ddns.net/messenger

- 1. Список основных тегов языка HTML URL: http://www.astro.spbu.ru/staff/ afk/Teaching/Help/Tegs.htm (дата обращения: 05.01.2023)
- 2. Systemd за пять минут / Хабр URL: https://habr.com/ru/company/ southbridge/blog/255845/ (дата обращения: 20.01.2023)
- 3. Гринберг М. Разработка веб-приложений с использованием Flask на языке

Python / пер. с анг. А. Н. Киселева. — М.: ДМК Пресс, 2016. — 272 с.: ил. ISBN 978-5-97060-206-5

4. Установка Nginx в Ubuntu 20.04 | DigitalOcean— URL: https://www. digitalocean.com/community/tutorials/how-to-install-nginx-on-ubuntu-20-04-ru (дата обращения: 30.01.2023)

## **Разработка мобильного приложения для помощи в освоении русского языка детьми-инофонами**

**Сулейманов Джавид**

ГБОУ СОШ № 241 Санкт-Петербург Научный руководитель **Беллавин Михаил Анатольевич**

#### **Аннотация**

Ввиду сложившейся политико-экономической обстановки в странах СНГ имеется устойчивый иммиграционный поток жителей данных стран в Российскую Федерацию. Как следствие увеличивается количество детей-уроженцев стран СНГ в образовательных учреждениях Российской Федерации всех уровней, при этом большая часть детей являются инофонами, то есть владеют только языком родной страны. Администрацией ГБОУ СОШ № 241 было принято решение разработать мобильное приложение, помогающее детям-инофонам освоить основы русского языка.

#### **Ключевые слова**

Иностранный язык, дети-инофоны, программирование, Android, база данных, SQLite

### **Цель работы**

Разработка мобильного приложения для детей-инофонов для помощи в освоении русского языка.

#### **Введение**

Подавляющее большинство школ в Российской Федерации являются русскоязычными, в связи с этим лишь малый процент учителей русского языка имеет квалификацию учителя русского языка как иностранного. Наряду с этим существует проблема приобретения учебных пособий для детей-инофонов в библиотечные фонды школ, поскольку данные пособия не входят в федеральный перечень. Поэтому разработка мобильного приложения, помогающего детям-инофонам изучать русский язык, является актуальной задачей.

#### **Основные тезисы**

Разработка приложения включает в себя три этапа: поиск и сравнение аналогов, разработка базы данных с учебно-методическими материалами под систему управления базами данных SQLite, а также создание графи-

ческого интерфейса, взаимодействующего с базой данных посредством операционной системы Android.

### Заключение, результаты или выводы

Разработанное приложение позволяет детям-инофонам знакомиться с теорией, правилами и нормами русского языка, предлагает возможность для самостоятельной работы и самоконтроля учащихся, поскольку каждый текстовый фрагмент продублирован звуковым файлом с целью контроля правильности чтения и произношения русских слов иностранными детьми.

### Список использованной литературы и источников

- 1. Учебник по SOLite // URL: https://coderlessons.com/tutorials/bazy-dannykh/ vyuchit-sqlite/uchebnik-po-sqlite.
- 2. Руководство по SOLite // URL: https://metanit.com/sql/sqlite/.
- 3. Программирование под Андроид на Java // URL: https://metanit.com/java/ android/.
- 4. Русский язык. 1 класс: учебник для зарубежных школ / В. В. Дронов, И. В. Мальцева, В. П. Синячкин и др. – М.: Дрофа, 2009. – 175, [1] с.: ил.

# Корректировка функционала контейнерных классов стандартной библиотеки шаблонов языка C++ (C++ STL)

# Алимирзоев Бахтияр Ибадулахович

ГБОУ СОШ № 241 Санкт-Петербург Научный руководитель Беллавин Михаил Анатольевич

## Аннотация

Стандартная библиотека шаблонов языка C++ (C++ STL) является мощным средством разработки программного обеспечения. По мере появления новых стандартов языка C++ расширяется номенклатура классов, потоков и алгоритмов, представленных в библиотеке, однако, в зависимости от конкретной решаемой задачи часто возникает потребность скорректировать функционал контейнерных классов STL (добавить методы, необходимые для решения конкретной задачи или, наоборот, сделать часть методов исходного класса стандартной библиотеки шаблонов недоступными.

### Ключевые слова

Программирование, язык C++, стандартная библиотека шаблонов, контейнерные классы, корректировка функционала

## Цель работы

Разработка подходов для корректировки функционала контейнерных классов стандартной библиотеки шаблонов языка С++.

### Введение

Согласно проведённому обзору литературы выделены четыре подхода, которые могут быть применены для корректировки функционала контейнерных классов STL и проанализирована их применимость для корректировки функционала контейнерных классов стандартной библиотеки шаблонов языка C++. К данным подходам можно отнести самостоятельное написание контейнерного класса с требуемым функционалом, использование перегрузки оператором, реализацию нового контейнерного класса с использованием композиции объектов и реализация нового контейнерного класса, являющегося дочерним по отношению к исходному классу библиотеки STL.

### Основные тезисы

Для корректировки функционала контейнерных классов стандартной библиотеки шаблонов языка C++ наиболее предпочтительны подходы с использованием композиции объектов и использованием наследования.

### Заключение, результаты или выводы

В ходе работы над проектом были проанализированы особенности языка C++ и библиотеки STL. Отдельное внимание было уделено контейнерным классам библиотеки и их базовому функционалу. Подходы с использованием наследования (реализация класса, дочернего по отношению к исходному классу STL) и использованием композиции объектов доказали свою состоятельность по причине универсальности и относительной простоты реализации. В качестве примера рассмотрен класс std::list (двусвязный список), дополненный оператором произвольного доступа. Программа для проверки работоспособности класса с расширенным функционалом, реализованная в среде разработки Microsoft Visual Studio 2017, продемонстрировала полную работоспособность и возможность достичь поставленную цель.

- 1. Мюссер, Д. Р., Дердж, Ж. Дж., Сейни, А. С++ и STL: справочное руководство, 2-е изд. (серия C++ in Depth).: Пер. с англ. - М.: ООО «И.Д. Вильяме»,  $2010 - 432c$ .
- 2. Tproger всё о программировании // URL: https://tproger.ru/.
- 3. Павловская, Т. А. С/С++. Программирование на языке высокого уровня. – СПб.: Питер, 2003. – 461 с.
- 4. Cppreference.com // URL: https://en.cppreference.com/w/.

# **Самые востребованные профессии сегодня и завтра**

### **Гараева Амина Рустемовна**

МАОУ «Лицей – инженерный центр» Казань Научный руководитель **Денисов Евгений Сергеевич**

### **Аннотация**

Использую современные исследования социологов и футурологов, в своей работе я классифицировала наиболее актуальные профессии будущего, к данной классификации был составлен авторский опросник, на основании его был создан телеграмм-бот «Profession».

#### **Ключевые слова**

Сферы общественной жизни, профессии будущего, телеграмм-бот

### **Цель работы**

Создать телеграмм-бот, помогающий в профориентации

### **Введение**

Ещё В.В. Маяковский задавался вопросом: «Где работать мне тогда, чем заниматься?» Этот вопрос остаётся актуальным на протяжении многих веков. Сегодня дни развитие технологий прогрессирует и из-за этого могут пропасть те профессии, которые мы можем заменить новыми технологиями.

### **Основные тезисы**

**Задачи**:

- 1. Разобрать какие профессии скоро исчезнут и не станут актуальными.
- 2. Классификация и анализ профессий не только в данное время, но и в будущем.
- 3. Создание телеграмм-бота по профориентации.

### **Заключение, результаты или выводы**

В наше время из-за развития технологий может пропасть большинство профессий,но это может дать продвижение новым, более нужным специальностям. И если использовать технологии себе на пользу, профориентация может быть оптимизирована, в том числе благодаря моему телеграмм-боту.

- 1. https://topor.info/tops/kakie-professii-ischeznut
- 2. https://postupi.online/professii/razdel-politika-regionovedenie-imezhdunarodnye-otnosheniya/?page\_num=2&ysclid=l9sdk9c0z644399684 4&utm\_source=yandex.ru&utm\_medium=organic&utm\_campaign=yandex. ru&utm\_referrer=yandex.ru
- 3. https://atlas100.ru/catalog/?ysclid=l9yhh0ch98261616462

## **Прототип цифрового двойника умного города**

## **Дыбка Даниил Викторович**

МБУ ДО «ДДТ» Реутов Научный руководитель **Посевин Данила Павлович**

#### **Аннотация**

Реализовация дистанционного управления станками, агрегатами и другими промышленными установками посредством WebVR интерфейсов.

#### **Ключевые слова**

Цифровой двойник, умный город, WebVR, IoT-устройство, дистанционное управление, JavaScript, PHP

#### **Цель работы**

Разработка прототипа цифрового двойника умного города. Для достижения поставленной цели использовался фреймворк A-Frame языка программирования JavaScript [1], для разработки backend-сервера использовался язык программирования PHP [2], в качестве аппаратного средства обработки данных использовался мини-компьютер Celeron J4125, на котором запускаются приложения клиентской части информационной системы, написанные на языке программирования Python [3].

#### **Введение**

Используя данную технологию, можно осуществлять дистанционное управление станками, агрегатами и другими промышленными установками посредством WebVR интерфейсов. Данная информационная система может быть использована операторами с ограниченными возможностями здоровья для дистанционного мониторинга состояния и управления территориально распределенным интернетом вещей или промышленным интернетом вещей расположенном на больших территориях. Цифровой двойник промышленной системы доступен пользователю через браузер, что позволяет управлять станками, агрегатами дистанционно без применения специального оборудования, VR-шлемов и очков, что существенно снижает стоимость системы.

#### **Основные тезисы**

Разработан прототип цифрового двойника управления энергетическими установками учебной модели умного города, представленной в виде энергостенда, разработанного для проведения лабораторных работ по треку «Интеллектуальные энергетические системы» Национальной технологической олимпиады.

#### **Заключение, результаты или выводы**

Итогом работы является создание первой версии MVP цифрового двойника модели умного города, смоделированного в WebVR пространстве. Реализация дистанционного управления промышленным интернетом вещей

позволяет упростить доступ к оборудованию для лиц с ограниченными возможностями здоровья при помощи удаленного управления станками и упрощения механики управления.

### **Список использованной литературы и источников**

- 1. Хавербеке М. Выразительный JavaScript. Современное вебпрограммирование — СПБ.: Издательство Питер, 2022
- 2. Кузнецов М., Симдянов И. Самоучитель PHP СПБ.: Издательство БХВ-Петербург, 2018
- 3. Васильев А. Программирование на Python в примерах и задачах М.: Издательство Бомбора, 2021

# **Разработка кроссплатформенного пакетного менеджера «Mirage» и написание его клиентской части**

## **Зуев Даниил Андреевич**

ГБНОУ «СПБ ГДТЮ» Санкт-Петербург Научный руководитель **Хайдаров Геннадий Гасимович**

### **Аннотация**

В настоящее время в среде разработчиков присутствует недостаток анонимных и, что очень важно, безопасных пакетных менеджеров, которые позволят упростить распространение открытого исходного кода в сообществе программистов. Наш проект призван решить данные проблемы и удовлетворить спрос на безопасность и анонимность. Программа имеет практическое значение.

### **Ключевые слова**

Go, F#, Git, Unix, CoffeeScript, Bolero, WebAssembly

## **Цель работы**

Разработка идеи и архитектуры проекта, создание клиентской части децентрализованного, безопасного, конфиденциального, кроссплатформенного, open-source пакетного менеджера «Mirage».

## **Введение**

Среди разработчиков популярны пакетные менеджеры, которые позволяют упростить поиск и установку необходимых в разработке пакетов и зависимостей к ним. Например, APT-RPM, используемое в дистрибутивах от компании «Базальт СПО».

Я решил разработать свой пакетный менеджер, избавленный от проблем с безопасностью и конфиденциальностью. К тому же, по ходу разработки, я смог улучшить показатели скорости работы пакетного менеджера по сравнению с другими, поскольку стек технологий использует только ком-

пилируемые языки программирования, в отличие от похожих решений, использующих языки интерпретируемые.

Для создания удобного, быстрого и конфиденциального фронтенда мной была использована технология WebAssembly. Основным языком для создания клиентской части был выбран F#, языком для страничных скриптов был выбран CoffeeScript.

#### **Основные тезисы**

**Цель**: создать клиентскую часть пакетного менеджера

**Задачи**: разработка клиентской части приложения, создание пользовательского клиента приложения для наиболее используемых операционных систем, написать сайт для регистрации в приложении и просмотра загруженных на сервис пакетов.

**Результат**: разработана архитектура и клиентская часть.

**Перспективы**: данная разработка имеет преимущество в скорости и безопасности по сравнению с самыми популярными решениями, распространяемыми в сообществе разработчиков, в особенности, моё решение может стать ключом к оптимизации отечественных операционных систем, использующих в массе своей небезопасные и недоработанные решения, которые сказываются на популярности данных ОС среди простых пользователей и разработчиков.

### **Заключение, результаты или выводы**

В ходе моей работы я сумел решить поставленную задачу по написанию клиентской части кроссплатформенного пакетного менеджера, используя вышеуказанный стек технологий в рамках распределённой архитектуры построения приложения.

### **Список использованной литературы и источников**

- 1. William Kennedy, Brian Ketelsen, Erik St. Martin, Go in Action, Издатель: Manning Publications, 2015, ISBN 1617291781, 9781617291784
- 2. Cody Lindley, DOM Enlightenment. Cody Lindley, ISBN: 978-1-449-34284-5
- 3. Isaac Abraham, Get Programming with F# (2018), ISBN: 9781617293993

# **Создание серверной части кроссплатформенного пакетного менеджера «Mirage»**

### **Гонин Сергей Алексеевич**

Губернаторский ФМЛ № 30; ГБНОУ «СПБ ГДТЮ» Санкт-Петербург Научный руководитель **Хайдаров Геннадий Гасимович**

### **Аннотация**

Для обеспечения безопасной и стабильной работоспособности пакетного менеджера «Mirage» мною была разработана особенная архитектура

#### **Программирование 17**

отправки, передачи и хранения информации о пакетах, распространяемых пользователями. Мой проект призван помочь в создании пакетного менеджера «Mirage».

#### **Ключевые слова**

C#, Git, Endless OS, Unix, распределённая архитектура, MySQL

### **Цель работы:**

Создание серверной части децентрализованного, безопасного, конфиденциального, open-source пакетного менеджера «Mirage».

### **Введение**

Поскольку ключевыми факторами в кроссплатформенном пакетном менеджере «Mirage» являются быстрота работы и безопасность, я решил разработать серверную часть для данной системы управления пакетов, которая обеспечит искомую безопасность и конфиденциальность.

Мной была разработана основная архитектура передачи информации о пакетах и их сертификация, а также обеспечение безопасности сведений о них.

В качестве основного стека технологий был выбран такой язык программирования, как C# и фреймворк ASP .Net Core Web API для разработки серверной части. В качестве операционной системы для сервера сертификации был дистрибутив Linux Endless OS, как самая подходящая операционная система для моей задачи.

### **Основные тезисы**

**Цель**: создать серверную часть кроссплатформенного пакетного менеджера.

**Задачи**: разработка распределённой архитектуры серверных частей приложения, написать серверный клиент приложения для хранения информации о пакетах, написать серверный клиент приложения для сертификации загружаемых пользователями пакетов.

**Результат**: распространяемое приложение сервера для хранения пакетов и сервер для сертификации загружаемых пользователями пакетов.

**Перспективы**: Данный проект позволит улучшать и масштабировать кроссплатформенный пакетный менеджер «Mirage».

### **Заключение, результаты или выводы**

В ходе моей работы была написана серверная часть для кроссплатформенного пакетного менеджера «Mirage».

- 1. Троелсон Эндрю, Джепикс Филипп, Язык программирования C# и платформы .Net и .Net Core, 8-у изд., пер с англ., ООО «Диалектика» 2020 – 1328 с. ISBN 97856040723
- 2. Таненбаум Э., Бос Х., Современные операционные системы, 4-е изд., пер с англ., Питер, 2021 – 1120 стр., ISBN 9785446111558

## **SendAuto – автоматизация адресной рассылки актуального расписания занятий**

### **Ухличев Владислав Николаевич**

ГБУ ДО Костромской области «ЦТТ» Детский технопарк «Кванториум»» Кострома

Научный руководитель **Шестаков Александр Александрович**

#### **Аннотация**

Актуальность решаемой задачи заключается в направленности работы на развитие современной информационно-телекоммуникационной инфраструктуры, информатизацию образовательного процесса и улучшение материально-технической базы образовательного учреждения за счет собственных научно-технических разработок. Это отвечает задачам Государственной программы «Информационное общество» и Государственной программы Российской Федерации «Развитие образования» на 2018-2025 годы.

#### **Ключевые слова**

Расписание, образовательный процесс, автоматизация, мобильная разработка, мониторинг

### **Цель работы**

Разработка чат-бота системы мониторинга расписания в учебном заведении для улучшения взаимодействия пользователей с образовательным процессом и изменениями в нем.

### **Введение**

Развитие учебной системы в нашей стране не должно ограничиваться увеличением количества образовательных учреждений, оно также должно быть направлено на дальнейшее увеличение использования информационных систем. Для обеспечения комфортного мониторинга расписания в учебном учреждении требуется ряд важных программных средств, упрощающих отслеживание образовательного процесса с использованием современных средств.

### **Основные тезисы**

Разработан публичный чат-бот «SendAuto» в месcенджере Telegram. В нём по запросу выдается соответствующий требованию пользователя ответ, связанный с расписанием занятий образовательного процесса, а так же производится рассылка изменений в расписании учебных занятий при внесении этих изменений в базу данных, с которой в автоматическом режиме работает чат-бот. Чат-бот «SendAuto» написан на языке программирования Python с использованием ряда библиотек, в том числе: datamine и pytelegrambotapi.

### **Заключение, результаты или выводы**

Применение разработанного чат-бота «SendAuto» позволит оптимизировать оповещение всех участников образовательного процесса об изменениях в расписании и даст возможность пользователям постоянно иметь актуальную информацию. В ноябре 2022 года чат-бот «SendAuto» прошел апробацию в центре цифрового образования детей «IT-куб» города Нижний Новгород, а на данный момент проходит апробацию в детском технопарке «Кванториум» Костромской области.

### **Список использованной литературы и источников**

- 1. Кузьмичев А.Б. О подходе к автоматизации составления расписания в учебном заведении // Техника машиностроения журнал. — 2014. — № 3. — С. 23-26. 2.Марк Саммерфилд. Программирование на Python 3. Подробное руководство. -М.-СПб: Симбол, 2009, 609 с.
- 2. Как создать чат-бота для Telegram с помощью Python [Электронный ресурс]. – Режим доступа: https://pythonru.com/primery/python-telegram-bot
- 3. Государственная программа Российской Федерации «Развитие образования» [Электронный ресурс]. – Режим доступа: https://docs.edu.gov.ru/ document/download/1337/

# **Программа моделирования движения платформы «КИТ» в трёхмерном пространстве**

# **Боровков Александр Владимирович**

ГБУ ДО Костромской области «ЦТТ» «Детский технопарк «Кванториум»» Кострома

Научный руководитель **Шестаков Александр Александрович**

## **Аннотация**

Задавая и сохраняя траекторию, но меняя носовые обтекатели платформы «КИТ», мы получили возможность проведения практического исследования того, как форма носового обтекателя подводного аппарата влияет на такие параметры его движения как: скорость движения в надводном и подводном положениях, скорость погружения и всплытия, скорость отклика на команды смены направления движения во всех плоскостях. Данные работы являются базовыми для обучения по инженерным специальностям в области строительства подводных лодок и АНПА.

## **Ключевые слова**

Комплекс, исследование, программное моделирование, управление, обучение

# **Цель работы**

Разработка программы моделирования движения платформы «КИТ» (комплекс информационно-технологический) для практического исследования параметров движения подводного аппарата.

## **Введение**

На сегодняшний день происходит бурное развитие в областях создания элементов искусственного интеллекта, малогабаритных энергоемких источников электропитания, новых сверхпрочных материалов, что в свою очередь позволяет создавать все более широкий спектр автономных робототехнических комплексов. Одним из востребованных направлений является создание робототехнических комплексов морского базирования, среди которых можно выделить важную группу - автономные необитаемые подводные аппараты. Расширение зон применения и усложнение выдвигаемых задач требует изучения самих АНПА: геометрии корпуса, характеристик и способов управления.

#### Основные тезисы

Разработка платформы «КИТ» включает в себя и разработку программы моделирования движения платформы в трёхмерном пространстве. Это приложение, написанное на языке программирования Python 3.10 с применением библиотек: PyQt5 5.15.7, pygame 2.1.2, PyOpenGl 3.1.6 и PySerial 3.5.

#### Заключение, результаты или выводы

Программа управления платформой «КИТ» и сама платформа кроме использования в профильных учебных заведениях может применяться в учреждениях дополнительного образования, таких как ДТ «Кванториум» и IT-куб для ранней профориентации школьников. Простота схемы управления и открытый код программы дают возможность расширять спектр проводимых работ с применением платформы «КИТ» в качестве лабораторного объекта. Актуальность решаемой задачи заключается в направленности работы на развитие современной информационно-телекоммуникационной инфраструктуры, информатизацию образовательного процесса и улучшение материально-технической базы образовательного учреждения за счет собственных научно-технических разработок. Это отвечает задачам Государственной программы «Информационное общество» и Государственной программы Российской Федерации «Развитие образования» на 2018-25 годы.

- 1. Марк Саммерфилд. Программирование на Python 3. М.-СПб.: Симбол,  $2009 - 609c$ .
- 2. Прохоренок Н.А., Дронов В.А. Python 3 и PyQt 5. Разработка приложений. – 2-е изд., перераб. и доп. /– СПб.: БХВ-Петербург, 2018. – 832 с.
- 3. Колмогоров А.Н. Алгебра и начала анализа: учебник для 10-11 кл. общеобразоват. учреждений/-М.: Просвещение, 2001. - 384 с.
- 4. Государственная программа Российской Федерации «Развитие образования» [Электронный ресурс]. – Режим дотупа: https://docs.edu.gov.ru/ document/download/1337/

# **Судебно-медицинская экспертиза по внешним признакам при помощи ИИ**

### **Изотова Диана Валерьевна**

ГБНОУ «СПБ ГДТЮ» Санкт-Петербург Научный руководитель **Гузенко Пётр Юрьевич**

### **Аннотация**

Искусственный интеллект (ИИ) всё чаще используется во всех сферах жизни общества. ИИ занимается задачами, которые предназначены для человеческого интеллекта, таких как обучение, решение проблем и распознавание шаблонов. Проект направлен на тему судебно-медицинской экспертизы. Нейронная сеть помогает быстро и точно установить необходимые для экспертизы вещи: чем были нанесены увечья, какой это тип ранения.

### **Ключевые слова**

Свёрточная нейронная сеть, ИИ, интеллектуальные системы, судебномедицинская экспертиза, C++, Caffe

### **Цель работы**

Создание свёрточной нейронной сети для распознавания типа ран и чем были нанесены увечья.

### **Введение**

Нейронная сеть сама по себе является «человеческим мозгом». Она может выполнять задачи, которые может человек, но более с высокой точностью. Судебно-медицинская экспертиза занимает очень долгое время, да и стоит такая услуга не мало. А с помощью свёрточной нейронной сети можно быстрее получить необходимый результат.

### **Основные тезисы**

Была реализована на Caffe на языке программирования C++. Является сверточной, то есть ее задача распознать по картинке, чем нанесены увечья, какой это тип ран.

### **Заключение, результаты или выводы**

В заключении стоит сказать, что свёрточная нейронная сеть может использовать во многих сферах, даже в таких, как судебно-медицинская экспертиза.

- 1. С. Николенко, А. Кадурин, Е. Архангельская. Глубокое обучение. Погружение в мир нейронных сетей
- 2. Саймон Хайкин. Нейронные сети. Полный курс. Второе издание
- 3. Тарик Рашид. Создаем нейронную сеть

## **RapidKey – программное обеспечение, позволяющее оборудовать любой флеш-накопитель ключом безопасности**

### **Дорощук Иван Русланович**

ГБНОУ СПбГЦДТТ Санкт-Петербург Научный руководитель **Преображенская Виктория Олеговна**

#### **Аннотация**

Я разработал программный продукт, который позволяет оборудовать любой флеш-накопитель ключом безопасности. Система работает за счет разработанных мною: нового алгоритма шифрования информации и особенной структуры хранения зашифрованных данных. Продукт имеет широкую область применения в качестве дополнительного источника защиты важных информационных ресурсов: банковских аккаунтов, брокерских счетов и так далее.

#### **Ключевые слова**

Флеш-носитель, хэш, блок, цепь, программный продукт

### **Цель работы**

Разработать дополнительную систему безопасности, которая будет надежнее существующих, но при этом доступной для рядового пользователя.

#### **Введение**

Сегодня все больше организаций начинают работать онлайн. Теперь мы можем записаться к врачу или оплатить штраф за превышение скорости, не выходя из дома. Но сама система подачи документов пока что не поменялась, поэтому требуется хранить гораздо больше личной информации на своем компьютере и в сети. Это делает нас более уязвимыми к потере персональных данных, поэтому требуются новые и надежные методы защиты информации.

### **Основные тезисы**

Я разработал программное обеспечение, которое позволяет оборудовать любой флеш-накопитель (флешку) ключом безопасности. Это позволяют сделать новый алгоритм шифрования паролей и особую структуру хранения информации. Программное обеспечение представляет собой консольное приложение, написанное на языке Python (в дальнейшем планируется разработать визуальный интерфейс). Код разделяется на четыре основные функции: Взаимодействие с пользователем. Добавление нового флеш-носителя. Кодирование пароля и создание ключа (наиболее важная!). Использование ключа (дешифрование цепи).

Как работает мой программный продукт, и как с ним взаимодействует пользователь? Пользователь запускает программу.

1. Далее пользователю нужно добавить любой флеш-накопитель в систему. Для этого ему требуется выбрать опцию из меню «Добавить новый флеш-носитель», после чего программа будет ожидать подключение нового USB-устройства в течение минуты. Если устройство обнаружено, то на него сохраняется структура папок для дальнейшей работы и файл с уникальным кодом для предотвращения копирования с одного устройства на другое.

2. После добавления флеш-накопителя в систему, на него можно сохранять ключ безопасности. Пользователю предлагается ввести название для ключа (мой программный продукт позволяет хранить несколько ключей на одном флеш-носителе), а затем пароль для данного ключа. Этот пароль и шифруется с помощью моего алгоритма шифрования. Кратко об алгоритме: итак, введенный пользователем пароль записывается в файл, для которого генерируется случайное имя. Затем этот файл шифруется с уникальным ключом, который также генерируется. Этот ключ и имя предыдущего файла сохраняется в следующий файл, который также шифруется с уникальным ключом. Такой цикл проходит несколько раз, пока не будет создано случайное количество файлов, которые я называю блоками, а все файлы цепью. Цепь, потому что каждый последующий блок связан с предыдущим через его уникальное имя. На выходе получается «хэш», который можно декодировать, но только при помощи всех блоков. Его можно свободно хранить, ведь без полной цепи он не имеет никакой ценности. Блоки сохраняются случайным образом, или на компьютер, или на флеш-носитель. То есть на флешке хранится только некоторая часть цепи, при этом несвязанные между собой блоки. Это позволяет обесценить информацию, которая хранится на флеш-накопителе. (Алгоритм дешифрования секретен).

3. Как пользоваться данным ключом? По задумке ключ используется как мера дополнительной защиты для важных аккаунтов (банковских аккаунтов, брокерских счетов). Сайт, использующий мою систему, будет запрашивать вставить ключ (в виде USB-флеш-накопителя), затем ввести название ключа и пароль от него.

### **Заключение, результаты или выводы**

Разработано программное обеспечение, позволяющее создать ключ безопасности из обычной флэшки, которое имеет ряд плюсов, например, алгоритм шифрования, который способен при шифровании одного и того же набора символов в результате выдать разный хэш, но при этом однозначно дешифровать. У данного программного обеспечения есть широкая область возможного применения в качестве способа дополнительной защиты важных информационных ресурсов.

- 1. Ключ (криптография) Текст: электронный // Википедия: свободная энциклопедия. – URL: https://ru.wikipedia.org (дата обращения: 16.12.2022)
- 2. Как создать USB-ключ безопасности в Windows 10 Текст: электронный // Школа Windows: все о работе с компьютерной системой – URL: https:// windows-school.ru/ (дата обращения: 03.01.23)
- 3. 5 Common Encryption Algorithms and the Unbreakables of the Future Текст: электронный // Arcserve: официальный сайт – URL: www.arcserve.com/ (дата обращения: 15.01.23)

# **PanHelper: помощник в борьбе с паническими атаками**

### **Кучерук Андрей Сергеевич**

ГБНОУ СПбГЦДТТ Санкт-Петербург Научный руководитель **Преображенская Виктория Олеговна**

#### **Аннотация**

Наше приложение называется PanHelper. Оно предоставляет людям возможность узнать, что такое панические атаки, как они проявляются и как можно с ними бороться. Использование нашего приложения поможет людям понять, как можно прервать ПА, и что для этого нужно сделать.

#### **Ключевые слова**

Паническая атака (ПА), психическое расстройство, С++ Builder, приложение

### **Цель работы**

Разработать в среде разработки С++ Builder и запустить приложение, призванное рассказать большему числу людей о таком психологическом явлении, как паническая атака, а также предложить различные практические методы борьбы с ними с применением интерактивных элементов в приложении для достижения большей эффективности.

### **Введение**

В современном мире люди часто подвергаются негативному психологическому влиянию: давлению, унижению, стрессу, переживаниям, страху и т.д. На основе этого возникают различные проблемы, требующие профессиональной психологической или даже медикаментозной помощи. Одной из таких проблем являются панические атаки. При столкновениях с проблемами люди не всегда обращаются за профессиональной психологической помощью и прибегают к самопомощи через поиск информации в Интернете или различных приложениях. Многие приложения, существующие в открытом доступе, не обладают полнотой информации и не могут предоставить весь спектр способов решения проблемы. В нашем приложении мы объединили все элементы, которые могут потребоваться пользователю для наиболее эффективной борьбы с паническими атаками.

### **Основные тезисы**

Наше приложение называется PanHelper (от англ. Panic – панический, helper – помощник). Оно создано в среде разработки С++ Builder c использованием реляционной системы управления базами данных Access. Наша программа предоставляет людям возможность узнать, что такое панические атаки, как они проявляются и как можно с ними бороться. Пользователь приложения ведёт собственный дневник, в который он будет записывает и сохраняет свои мысли и переживания. Все свои результаты можно отследить в отдельной вкладке и в дальнейшем наблюдать динамику развития ПА.

### **Программирование 25**

В приложение используется цветовая палитра, которая благоприятно влияет на человека, а главный экран и все способы борьбы с ПА выполнены с использованием анимаций и картинок, также способствующих расслаблению пользователя. Аккаунты пользователей защищены паролем и логином, которые обеспечат единственный доступ к учетной записи и надежную защиту.

### **Заключение, результаты или выводы**

В результате проделанной нами работы создано приложение, направленное на знакомство людей с ПА и способами борьбы с ними. Использование нашего приложения поможет людям понять, как можно прервать ПА, и что для этого нужно сделать. Таким образом, PanHelper может быть использован в профилактических или терапевтических целях для людей, страдающих от ПА. В связи с этим оно может быть задействовано в работе психолога или психотерапевта с пациентом. В дальнейшем планируется доработка и кодирование алгоритмов для разделов со способами борьбы с ПА и результатами пользователя, а также проработка визуальной части.

### **Список использованной литературы и источников**

- 1. Республиканский научно-практический центр онкологии и медицинской радиологии им. Н.Н. Александрова. Электронный ресурс. URL: https://omr.by/
- 2. Научная электронная библиотека «КиберЛенинка». Электронный ресурс. URL: https://cyberleninka.ru/
- 3. Сайт психологов B17.ru. Электронный ресурс. URL: https://www.b17.ru/.
- 4. Общественная организация «Российское общество психиатров». Электронный ресурс. URL: https://psychiatr.ru/ [5] Международная ассоциация ученых, преподавателей и специалистов (Российская Академия Естествознания). Электронный ресурс. URL: https://natural-sciences.ru/

# **Приложение для создания и использования нейронных сетей – ANNA**

### **Близниченко Алексей Юрьевич**

ГБОУ ЦДО Малая Академия Наук Севастополь Научный руководитель **Глеч Екатерина Викторовна**

### **Аннотация**

Главные успехи искусственного интеллекта в последнее время связаны с нейронными сетями. Базовые задачи, для решения которых могут использоваться нейросети, это классификация, регрессия, прогнозирования временных рядов, кластеризация, генерация различного контента. При этом нейронные сети во многих случаях справляются с этими задачами лучше, чем другие методы машинного обучения, что оправдывает сложность их разработки, обучения и внедрения. Актуальность данной работы состоит в необходимости отечественных разработок для импортозамещения в сфере программного обеспечения, связанного с созданием и применением нейронных сетей.

#### Ключевые слова

Искусственный интеллект, нейронная сеть, регрессия, классификация, программное обеспечение

### Цель работы

Разработать open source платформу для создания, обучения и использования нейронных сетей прямого распространения.

#### Введение

Нейронная сеть – математическая модель, а также её программное или аппаратное воплощение, построенная по принципу организации и функционирования биологических нейронных сетей – сетей нервных клеток живого организма (в частности, мозга). На практике встречаются сети трёх видов:

1. Нейронные сети прямого распространения (Feed forward neural networks, FFNN). Прямолинейный вид нейросетей, при котором соседние узлы слоя не связаны, а передача информации осуществляется напрямую ОТ ВХОДНОГО СЛОЯ К ВЫХОДНОМУ.

2. Свёрточные нейронные сети (Convolutional neural network, CNN). Состоят из слоёв пяти типов: входного, свёртывающего, объединяющего, подключённого, выходного, Каждый слой выполняет определённую задачу.

3. Рекуррентные нейронные сети (Recurrent neural network, RNN). В RNN результат вычислений на каждом этапе используется в качестве исходных данных для следующего.

#### Основные тезисы

Была проделана работа по созданию платформы для работы с нейронными сетями на языке программирования Java. Приложение имеет следующий функционал:

1. модуль для работы с обучающей и тестирующей выборками;

2. модуль для формирования архитектуры нейронной сети прямого распространения;

3. модуль для настройки гиперпараметров и обучения нейронной сети;

4. модуль для оценки результатов и использования обученной нейросети. Приложение является легко расширяемым и будет наращивать функционал. Проект распространяется по принципу «Open Source», то есть исходный код работы доступен для просмотра, изучения и изменения.

#### Заключение, результаты или выводы

Многие существующие решения в области нейронных сетей имеют платный доступ и закрытую платформу и/или изначально обучены на конкретную задачу. Более универсальные и сложные сети требуют от пользователя хорошего знания программирования, математики и машинного обучения. Подавляющее большинство подобных сервисов созданы иностранными разработчиками, поэтому в любой момент могут оказаться недоступными, например, из-за политики санкций. Поэтому разработка в этой области является актуальной и перспективной.

### **Список использованной литературы и источников**

- 1. Блох Д. Java. Эффективное программирование. // М.: Лори, 2002. 224 с.
- 2. Галушкин, А.И. Нейронные сети: история развития теории: Учебное пособие для вузов. / А.И. Галушкин, Я.З. Цыпкин. – М.: Альянс, 2015. – 840 c.
- 3. Седжвик Р/, Уэйн К. Алгоритмы на Java., пер. с англ. 4-е изд. М.: Вильямс, 2013. – 848с.
- 4. Хайкин С. Нейронные сети: полный курс / С. Хайкин. М.: Диалектика, 2019. – 1104 c. [5] Введение в архитектуру нейронных сетей [Электронный источник] https://habr.com/ru/company/oleg-bunin/blog/340184/

# **Нейронная сеть на Python**

### **Горлов Кирилл Александрович**

СПб ГБПОУ «Колледж электроники и приборостроения» Санкт-Петербург Научный руководитель **Игнатова Ольга Владимировна**

### **Аннотация**

Данная работа посвящена изучению нейронных сетей и созданию собственной искусственной нейронной сети. В работе была подробно рассмотрена свёрточная нейронная сеть, основное назначение которой, распознавание объектов на изображении.

### **Ключевые слова**

Нейронные сети, язык Python, машинное обучение, программирование

## **Цель работы**

Изучить теорию и принцип работы нейронных сетей, а также получить практические навыки их создания.

## **Введение**

В наше время технология "Искусственных нейронных сетей" стала популярной и востребованной. Именно она позволяет использовать мощности компьютера для моделирования возможностей человеческого мозга. Нейронные сети полагаются на обучающие данные, чтобы учиться и улучшать свою точность со временем. Данная технология может использоваться во многих научных сферах, таких как физика, медицина, биология, география, инженерия.

**Актуальность**: Искусственные нейронные сети обладают большим потенциалом. Они позволят автоматизировать решение множества практических задач, прогнозировать события, создавать различные модели, анализировать заданную информацию.

### **Задачи**:

- 1. Изучить историю искусственных нейронных сетей.
- 2. Понять принцип работы.
- 3. Рассмотреть типы нейронных сетей и выбрать одну из них.
- 4. Выбрать библиотеку для Python.
- 5. Создать искусственную нейронную сеть.

### Основные тезисы

В работе рассмотрена хронология развития нейронных сетей, их типы: с прямой связью, рекуррентные, сверточные. Нейронные сети распространены во множестве отраслей, также были определены 4 основные задачи, которые помогают решить нейронные сети. Это: машинное зрение, распознавание речи, обработка естественного языка, сервисы рекомендаций. MTCNN (Multi-taskCascadedConvolutionalNeural Networks) расшифровывается как многозадачные каскадные свёрточные нейронные сети и представляет собой модель, предназначенную для обнаружения и выравнивания лиц. Для написания нейронной сети, была изучена линейная алгебра, основы Python и написан код на основе MTCNN. Отличие программы от аналогов:

- Возможность отключения и включения эффекта размытия нажатием одной кнопки.

- Распознавание нескольких объектов одновременно.
- Высокая точность обнаружения лиц.
- Возможность изменения частоты кадров.
- Программа не требует высокой вычислительной мощности компьютера.

#### Заключение, результаты или выводы

Изучив нейронные сети, я могу сделать вывод, что это очень перспективная технология, которая прогрессирует и обретает большую популярность. Пока порог вхождения остаётся довольно высоким, но различные библиотеки позволяют облегчить этот процесс. Для создания базовой нейронной сети важно понимание принципа работы нейронных сетей, владение языком Python. Мой проект может заинтересовать широкий круг аудитории для дальнейшего изучения. Я буду дальше изучать нейронные сети, чтобы создавать полезные обществу продукты.

- 1. Гудфеллоу Я.. Глубокое обучение // Я. Гудфеллоу, И. Бенджио, А. Курвилль / пер. с анг. А. А. Слинкина. – 2-е изд., испр. – М.: ДМК Пресс, 2018. – 652с.: ил.
- 2. Р. Тарик. Создаем нейронную сеть. / пер. с англ. СПб.: ООО "Альфа-книга", 2017. - 272 с.: ил. - Парал. тит. англ.
- 3. Николенко С. Глубокое обучение. // С. Николенко, А. Кадурин, Е. Архангельская — СПб.: Питер, 2018. — 480 с.: ил. — (Серия «Библиотека программиста»).

# **Использование распознавания объектов лица для уменьшения риска ДТП**

### **Будаков Иван Сергеевич**

ЧОУДОД «Школа информатики «ВЕКТОР++» Саров Научный руководитель **Уточников Игорь Владиморович**

### **Аннотация**

Создание работающего прототипа устройства, которое бы уменьшило количество ДТП по средствам распознавания объектов лица и их положения.

### **Ключевые слова**

Распознавание лица, глаз и их положения

### **Эпиграф**

*Эти глаза напротив калейдоскоп огней. Эти глаза напротив ярче и все теплей. Эти глаза напротив чайного цвета. Эти глаза напротив что это, что это? Сашко Татьяна* 

### **Цель работы**

Разработать приложение, которое поможет сократить количество ДТП с участием водителей, уснувших за рулем.

### **Введение**

Ежегодно тысячи людей нашей страны гибнут в ДТП. В 2022 году в России произошло 104 тыс. ДТП, в том числе 11,5 тыс. с летальным исходом. Чаще всего это происходит из-за невнимательности или усталости водителя. Я решил, что можно уменьшить число погибших/пострадавших в ДТП с помощью устройства, которое бы помогало водителю концентрировать свое внимание на дороге и не засыпать. Актуальность моего проекта высока, так как по статистике в 2022 году произошло на 24% ДТП больше, по сравнению с 2021 годом, 13% – это ДТП по вине уснувших водителей.

### **Основные тезисы**

Распознавание лица и глаз для уменьшения риска ДТП

### **Заключение, результаты или выводы**

Мной была создана программа, которая могла бы уменьшить количество ДТП и соответственно уменьшить число смертей в них.

- 1. Работа с Open cv https://www.youtube.com/watch?v=1Yi3irfC8BA
- 2. Распознование лица https://www.youtube.com/watch?v=i3MQZgS8BOM
- 3. OpenCv первые шаги https://www.youtube.com/watch?v=nn8jBg0jFQk
- 4. Примеры кода на Open CV https://github.com/opency/opency
- 5. Примеры кода на open cv https://github.com/opencv/opencv/ tree/4.x/3rdparty

# Прототип складского робота с применением алгоритма Ли и компьютерного зрения

### Николаев Тимофей Владимирович

ЧОУДОД «Школа информатики «ВЕКТОР++» Саров Научный руководитель Уточников Игорь Владиморович

### Аннотация

Работа посвящена созданию прототипа робота парковщика без использования GPS внутри помещения с использованием компьютерного зрения и алгоритма Ли.

### Ключевые слова

Роботизация, компьютерное зрение, парковка, алгоритм Ли, Ардуино

### Эпиграф

В одно окно смотрели двое. Один увидел дождь и грязь. Другой – листвы зелёной вязь, весну и небо голубое. В одно окно смотрели двое. Омар Хайям

### Цель работы

Создание прототипа парковочного робота без использования GPS внутри помещения с использованием компьютерного зрения и алгоритма Ли.

### Введение

Во время пандемии сильно вырос спрос на личные транспортные средства, которые пришли на замену общественного транспорта, где велик шанс подхватить коронавирусную инфекцию (COVID-19). Увеличения количества транспортных средств создало проблему нехватки парковочных мест.

### Основные тезисы

Изучение работы алгоритма Ли и его реализация с помощью языка программирования C++. Создание программы для обработки изображения с камеры. Объединение и синхронизация всех программ. Отладка. Тестирование.

### Заключение, результаты или выводы

Создан прототип робота парковщика, обладающий следующими свойствами:

Массовость. Данный проект прост и удобен в использовании, благодаря чему его могут использовать как крупные компании, магазины, так и

небольшие предприятия, которые имеют ограниченную парковку для своих сотрудников.

**Удобство**. Благодаря компьютерному зрению оператор с легкостью может контролировать всю парковочную зону. Также удобный, простой и логически понятный интерфейс упростит работу оператора робота. Высокая эффективность. Роботизация позволяет парковочной зоне работать 24 на 7, без праздников и выходных, что в разы поднимает быстродействие парковки.

### **Список использованной литературы и источников**

- 1. Просветов Г. И. Математические методы в логистике: задачи и решения. – М.: Альфа-Пресс, 2008. – 302с.
- 2. Харари Ф. Теория графов: пер. с англ. / Под ред. Г.П. Гаврилова. М.: УРСС: Ленанд, 2015. – 304с.
- 3. Носков В.П., Рубцов И.В. Ключевые вопросы создания интеллектуальных мобильных роботов // Инженерный журнал: наука и инновации, 2013, № 3.
- 4. Евсеев А.А., Носков В.П., Платонов А.К. Электронная карта в системе управления автономным движением мобильного робота // Известия Тульского государственного университета. Сер. Вычислительная техника, информационные технологии, системы управления, 2006, т. 1, вып. 3, с. 166-169.
- 5. Габриэль Гарридо, OpenCV 3.x with Python By Example, 2nd Edition, Packt Publishing, 2018.

# **Исследование возможностей платформы Arduino при использовании нот**

## **Литовская Таисия Станиславовна**

ГБНОУ «СПБ ГДТЮ» Санкт-Петербург Научный руководитель **Колосов Иван Михайлович**

### **Аннотация**

Arduino – платформа для написания программного обеспечения и проектирования электронных устройств. Используя различные датчики, можно создавать разные проекты. Исследование проводится для того, чтобы проверить возможно ли использование нот на данной платформе.

## **Цель работы**

Исследовать возможности платформы Arduino при использовании нот

## **Введение**

Проект выполнен в виде исследования, во время которого осуществлялось программирование кода, подключение датчиков к плате, сборка моделей.

### **Задачи проекта:**

- 1. Изучение платформы Arduino.
- 2. Написание программы, в которой используются ноты.
- 3. Сборка модели для этой программы.
- 4. Написание второй программы, включающей работу первой.
- 5. Сборка модели для второй программы.
- 6. Написание третьей программы, включающей работу первых двух программ.
- 7. Сборка модели для этой программы.
- 8. Анализ получившихся результатов.

#### **Основные тезисы**

Сначала был написан скетч и собрана модель, работа которой подразумевает вывод мелодии, написанной в скетче. Из этого можно сделать вывод, что с помощью платформы Arduino можно вывести мелодию, используя динамик. Второй скетч и модель были основаны на знании из первой программы о том, что мелодию можно вывести через динамик, и эта модель выводила ноты, в зависимости от того, какую кнопку на клавиатуре 4×4 нажать. Последний скетч был написан исходя из полученных знаний о том, что ноты можно выводить через динамик путем нажатия на кнопку. Была собрана модель, которая при нажатии одной из кнопок начинала воспроизводить ноту через динамик, а также поворачивала сервопривод на определенное количество градусов и включала двигатель, вследствии чего лента, закрепленная на двигателе двигалась, а фломастер, закрепленный на сервоприводе рисовал.

#### **Заключение, результаты или выводы**

Исследование показало, что платформа Arduino может использоваться с помощью нот в различных целях. Например, чтобы выводить мелодии. Также можно создать синтезатор или даже рисовать. Возможности платформы, связанные с использованием нот действительно велики.

### **Список использованной литературы и источников**

1. https://www.arduino.cc/

### **Программирование 33**